# **2019-04-10 Brown Dog Meeting notes**

#### Date

10 Apr 2019

#### Attendees

- [Yan Zhao-](https://opensource.ncsa.illinois.edu/confluence/display/~yanzhao3) absent
- [Sandeep Puthanveetil Satheesan](https://opensource.ncsa.illinois.edu/confluence/display/~sandeeps) -
- [Luigi Marini](https://opensource.ncsa.illinois.edu/confluence/display/~lmarini) -
- [Shannon Bradley](https://opensource.ncsa.illinois.edu/confluence/display/~sbrad77) -
- **[Mark Fredricksen](https://opensource.ncsa.illinois.edu/confluence/display/~fredrick)**
- [Rob Kooper](https://opensource.ncsa.illinois.edu/confluence/display/~kooper) absent
- [Kenton McHenry](https://opensource.ncsa.illinois.edu/confluence/display/~kmchenry)  absent
- [Gregory Jansen](https://opensource.ncsa.illinois.edu/confluence/display/~gregjansen) absent
- [Dukyun Nam](https://opensource.ncsa.illinois.edu/confluence/display/~dynam)
- Deren Kudeki absent

### Discussion items

New version of tools catalog is still a focus to release

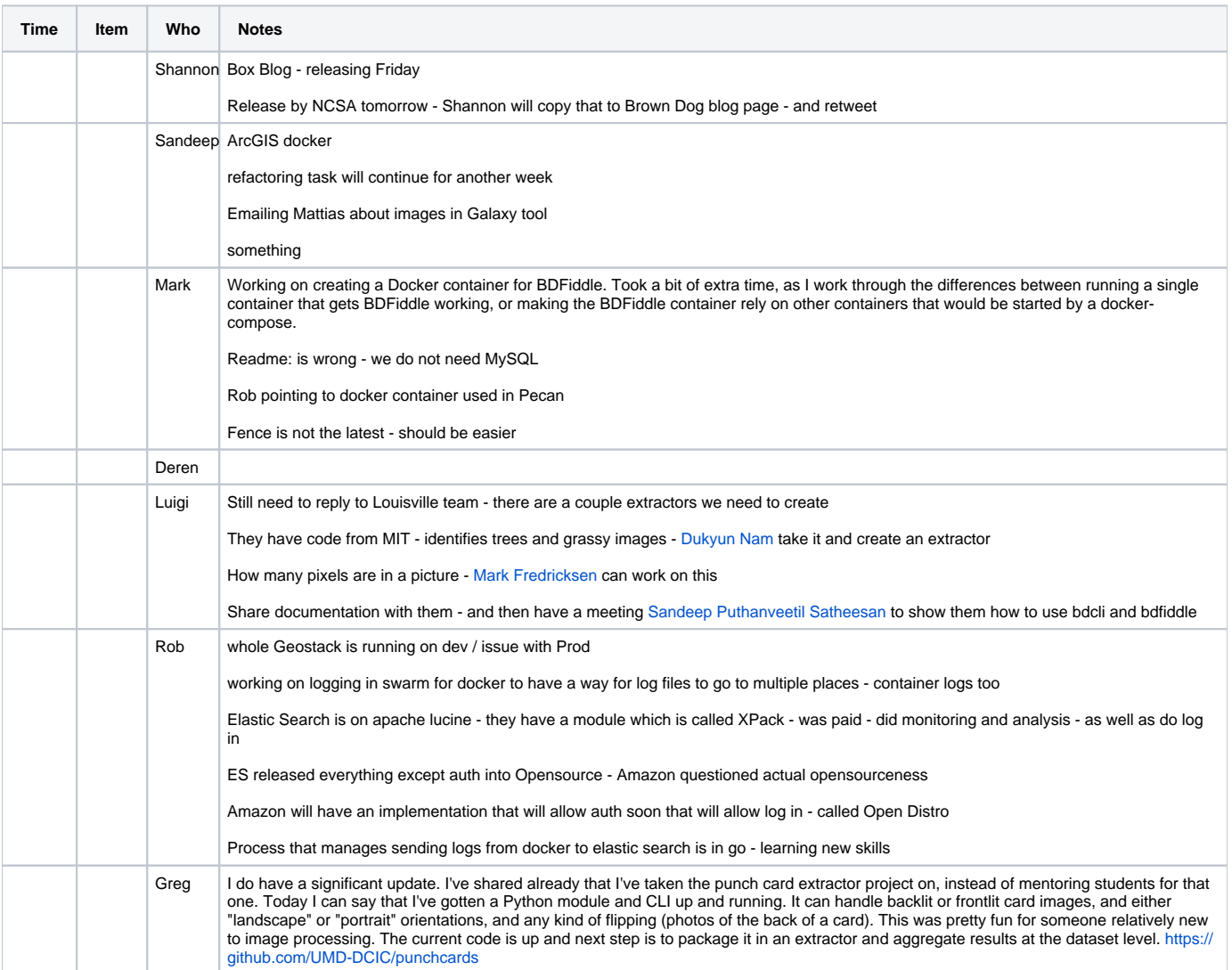

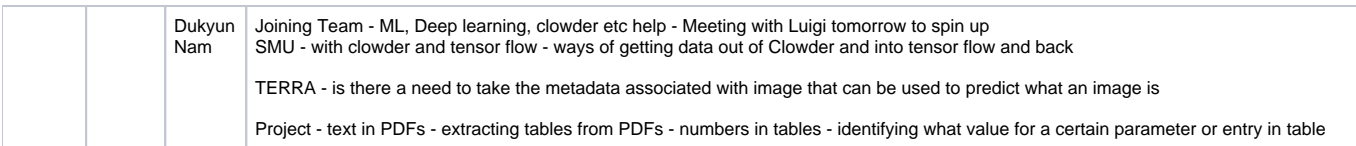

## To Dos - Tasks

 $\hfill \square$